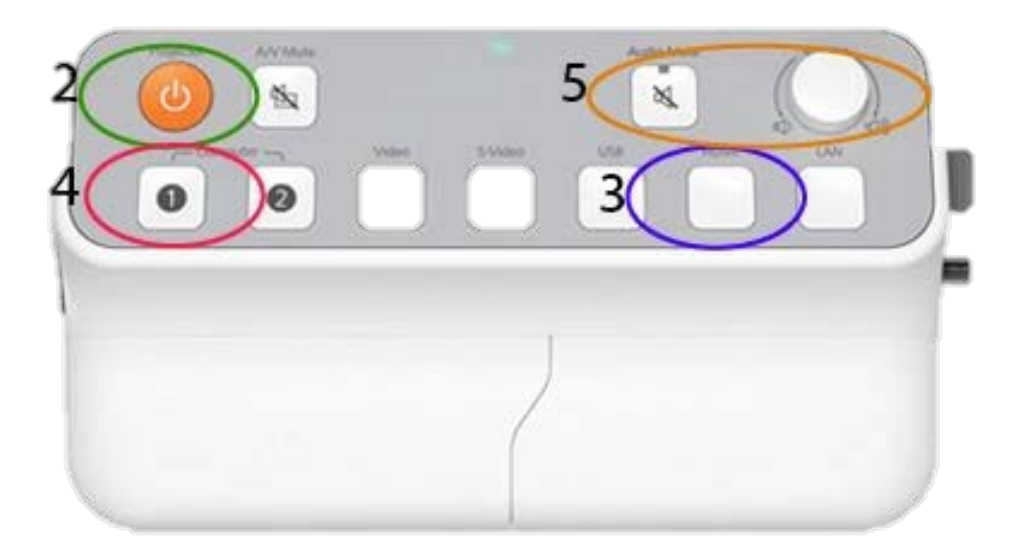

## **Using HDMI or VGA with this projector**

- 1. Connect the HDMI or VGA cable to the own device and press the ON button . Then, the projector is ready for use .
- 2. Press the OFF button to turn off the projector .
- 3. Press the HDMI button if you want to use your device via HDMI.
- 4. Press the VGA button if you want to use your device via VGA .
- 5. Your sound is too loud or they want no sound . Wheel rotate to adjust the volume . Mute button for No sound or to

## **HDMI oder VGA an diesem Beamer verwenden**

- 1. Das HDMI oder VGA Kabel mit dem eigenen Gerät verbinden und die ON-Taste drücken. Dann ist der Beamer einsatzbereit.
- 2. Drücken Sie die OFF-Taste, um den Beamer auszuschalten.
- 3. Drücken Sie die HDMI-Taste, wenn Sie Ihr Gerät via HDMI verwenden möchten.
- 4. Drücken Sie die VGA-Taste, wenn Sie Ihr Gerät via VGA verwenden möchten.
- 5. Ihr Ton ist zu laut oder sie wollen keinen Ton. Rädchen drehen um die Lautstärke anzupassen. Mute Taste für Keine Ton oder Ton an